## Package 'rtsVis'

May 26, 2021

<span id="page-0-0"></span>Type Package

Title Raster Time Series Visualization

Version 0.0.3

**Depends** R  $(>= 3.5.0)$ 

Date 2021-05-26

Description A lightweight 'R' package to visualize large raster time series, building on a fast temporal interpolation core.

License GPL-3

Encoding UTF-8

Imports ggplot2, RStoolbox, moveVis, raster, stats, dplyr, pbapply, sp, sf, tidyr, forcats, assertthat, magrittr

BugReports <https://github.com/JohMast/rtsVis/issues>

RoxygenNote 7.1.1

Suggests spelling

LazyData true

Language en-US

NeedsCompilation no

Author Johannes Mast [aut, cre] (<https://orcid.org/0000-0001-6595-5834>), Jakob Schwalb-Willmann [aut] (<https://orcid.org/0000-0003-2665-1509>)

Maintainer Johannes Mast <johannes.mast@stud-mail.uni-wuerzburg.de>

Repository CRAN

Date/Publication 2021-05-26 17:00:02 UTC

### R topics documented:

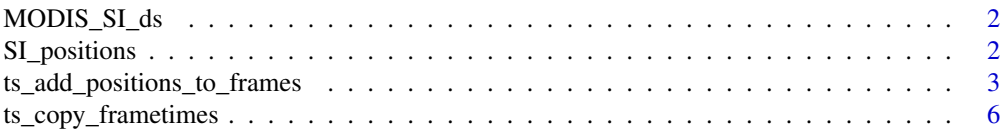

#### <span id="page-1-0"></span>2 SI\_positions

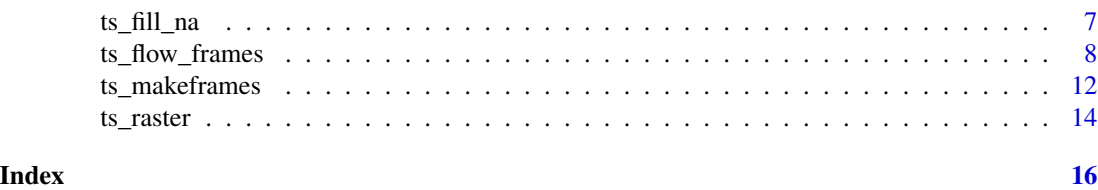

MODIS\_SI\_ds *Example MODIS time series for southern Slovenia.*

#### Description

105 MODIS MCD43A4 Images covering the time from 2020-02-15 to 2020-05-29 , downsampled by a factor of 4 and subset to bands 1 to 4 to serve as lightweight example time series. Acquired from LP DAAC using the getSpatialData package.

#### Usage

MODIS\_SI\_ds

#### Format

A list of 105 raster objects

#### Source

<https://lpdaac.usgs.gov/tools/usgs-earthexplorer/>

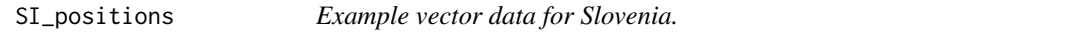

#### Description

Three sets of example vector data for Slovenia. Two sp objects and one matrix object. Chosen to match the "MODIS\_SI\_ds" raster data.

#### Usage

SI\_positions

#### Format

A list of three sets of example vector data:

- points\_matrix A matrix of coordinates corresponding to the coordinates of two points in Slovenia. Manually created. MODIS sinusoidal projection.
- points SpatialPointsDataFrame of four points in Slovenian municipalities. Manually created. MODIS sinusoidal projection.
- polygons SpatialPolygonsDataFrame of three polygons corresponding to borders of municipalities. Acquired from GADM. MODIS sinusoidal projection. ...

#### <span id="page-2-0"></span>Source

<https://gadm.org/data.html>

```
ts_add_positions_to_frames
```
*Add points, coordinates, or polygons to a list of spatial plots*

#### Description

Add points, coordinates, or polygons to a list of spatial plots

#### Usage

```
ts_add_positions_to_frames(
 r_frame_list,
 positions,
 position_names = NULL,
 pcol = "red",tcol = "red",psize = 2,tsize = 7,
  ttype = "text",
  t_{\text{light}} = 0,
  t_vjust = 0,
  position_legend_title = "Position",
  legend_position = "right",
  aes_by_pos = FALSE,
  col_by_pos = FALSE,
  add_text = FALSE
)
```
#### Arguments

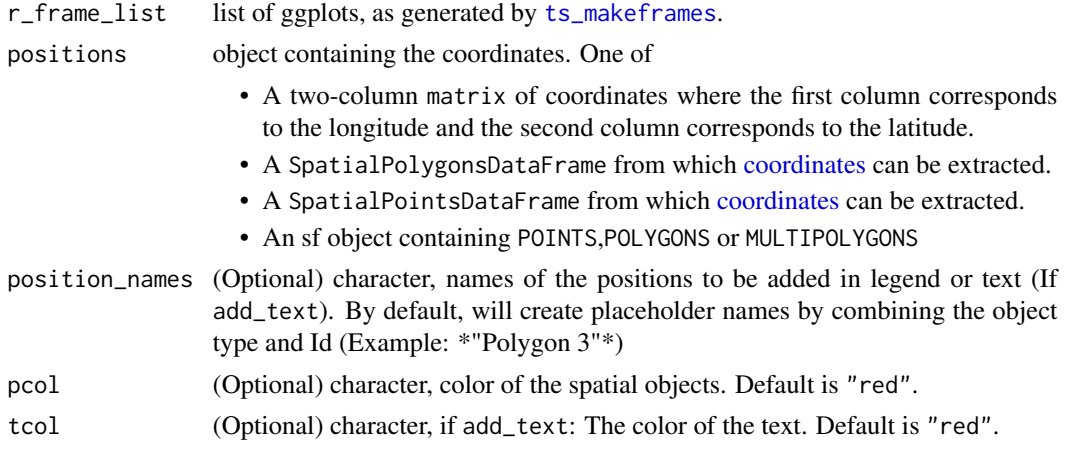

<span id="page-3-0"></span>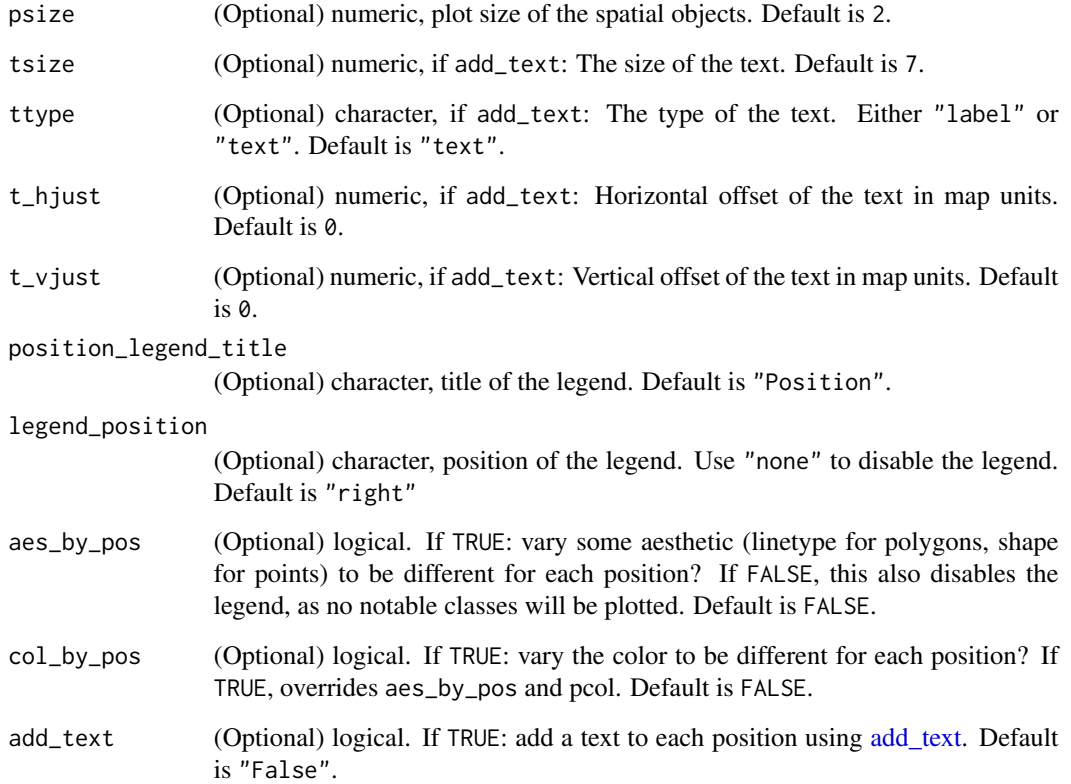

#### Details

The function takes a positions object, which can be a spatial object or a matrix of coordinates, and adds them to each of the elements of r\_frame\_list. Optionally it also adds text at their respective positions usin[gadd\\_text.](#page-0-0)

- ts\_add\_positions\_to\_frames is intended to be an easy way to add multiple objects to the spatial frames at fixed positions. For adding individual positions or text, potentially at varying positions, it is recommended to all [add\\_gg](#page-0-0) and [add\\_text](#page-0-0) directly.

#### Value

A list of ggplots with added positions.

#### Author(s)

Johannes Mast

#### See Also

[add\\_text](#page-0-0) [add\\_gg](#page-0-0)

#### Examples

```
#Setup
library(rtsVis)
library(ggplot2)
 # Load example dataset at a greatly increased interval
x_list <- MODIS_SI_ds[seq(1,length(MODIS_SI_ds),30)]
x_dates <- do.call(c, lapply(MODIS_SI_ds,attr,"time") )[seq(1,length(MODIS_SI_ds),30)]
#Fill NAs
x_list_filled <- ts_fill_na(x_list)
#Make a sequence of output dates, double the length of input dates
out_dates <-seq.POSIXt(from = x_dates[1],
                       to = x_dates[length(x_dates)],length.out = length(x_dates)*2 )
#For each output date, interpolate a raster image from the input files
r_list_out <- ts_raster(r_list = x_list_filled,
                        r_times = x_dates,
                        out_times = out_dates,
                        fade_raster = TRUE)
#Create the frames
# as from the desired layers
r_frames \leq ts_makeframes(x_list = r_flist_out, samplesize = 10,
                          l\_indices = c(1, 4, 3)#optional: Use moveVis functions to add additional elements to our frames
#library(magrittr)
# r_frames <- r_frames %>%
# moveVis::add_labels(x = "Longitude", y = "Latitude")%>%
# moveVis::add_northarrow(colour = "white", position = "bottomright") %>%
# moveVis::add_timestamps(type = "label") %>%
# moveVis::add_progress()
#### Add the polygons
# Add polygons to the frames
polygons <- SI_positions$polygons #Polygons of Slovenian municipalities covered by the raster
r_frames_style_poly <-
  ts_add_positions_to_frames(
   r_frame_list = r_frames,
   positions = polygons,
   psize = 1,
   pcol = "red",
   position_names = c("Radece", "Ljubljana", "Kocevje"),
    position_legend_title = "Obcina",
   legend_position = "left",
    aes_by_pos = FALSE
  )
#Look at one of the new frames
r_frames_style_poly[5]
#Alternatively add points
```

```
points <- SI_positions$points #Points in Slovenia
r_frames_style_point <- rtsVis::ts_add_positions_to_frames(r_frame_list = r_frames,
                                    positions = points,
                                    psize = 4,
                                    pcol = "orange",
                                   position_names = c("Ljubljana",
                                           "Ivancna Gorica",
                                          "Dolenjske Toplice",
                                             "Loski Potok"),
                                  position_legend_title = "Obcina",
                                    legend_position = "right",
                                    aes_by_pos = TRUE,
                                    add_text = TRUE,
                                    ttype = "label",
                                    tsize = 3,
                                    t_{\text{+}}hjust = -3000,
                                    t_vjust = 1000)
#Look at one of the new frames
# r_frames_style_point[5]
#Alternatively add points
# points_mat <- SI_positions$points_matrix #Points in Slovenia
# r_frames_style_point_mat <- ts_add_positions_to_frames(r_frame_list = r_frames,
# positions = points_mat,
# psize = 4,
# pcol = "orange",
# position_names = c("A",
^{\prime\prime} B" ), ^{\prime\prime} B" ), ^{\prime\prime}# position_legend_title = "Point",
# legend_position = "right",
# aes_by_pos = TRUE,
# add_text = TRUE,
# ttype = "label",
# tsize = 3,
# t_hjust = -3000,
# t_vjust = 1000)
#Look at one of the new frames
# r_frames_style_point_mat[5]
```
ts\_copy\_frametimes *Sets frametimes for a list of frames*

#### Description

Sets frametimes for a list of frames

#### Usage

ts\_copy\_frametimes(x, y)

#### <span id="page-6-0"></span> $ts\_fill\_na$  7

#### Arguments

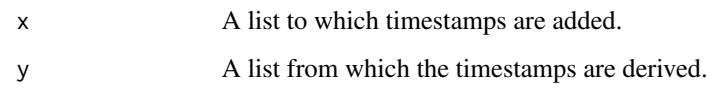

#### Value

A list identical to x with timestamps carried over from y.

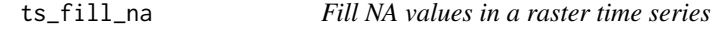

#### Description

Fill NA values in a raster time series

#### Usage

ts\_fill\_na(x\_list\_fill, maskvalues = NULL, verbose = FALSE, ...)

#### Arguments

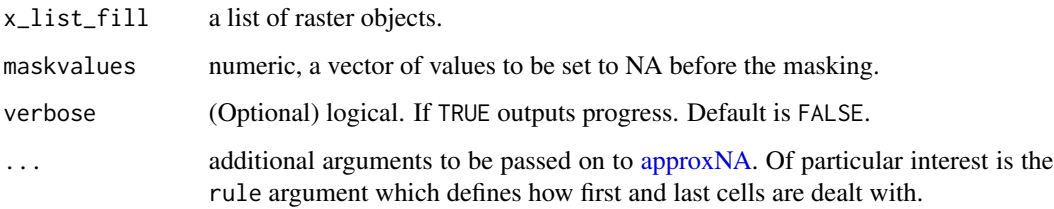

#### Details

Loads all layers of a specific bands into a stack and uses [approxNA](#page-0-0) to fill the NAs if possible. Note that the procedure requires the entire list of raster layery for each band to be be stacked. It is therefore very memory intensive and likely to fail for very large time series.

#### Value

A list of rasters with NAs filled.

#### Author(s)

Johannes Mast

#### Examples

```
#Setup
library(rtsVis)
x_list <- MODIS_SI_ds[seq(1,length(MODIS_SI_ds),15)] #A list of raster objects
#Fill NAs
x_list_filled <- ts_fill_na(x_list)
```
ts\_flow\_frames *Create a series of charts of a raster time series*

#### Description

Create a series of charts of a raster time series

#### Usage

```
ts_flow_frames(
  r_list,
 positions = NULL,
 position_names = NULL,
  band_names = NULL,
 band_colors = NULL,
  val_min = NULL,
  val_max = NULL,val_by = NULL,
  plot_size = 1,
  position_legend = NULL,
  legend_position = "right",
  band_legend = NULL,
  band_legend_title = NULL,
  position_legend_title = NULL,
  pbuffer = NULL,
  plot_function = "line",
  aes_by_pos = TRUE,
  FUN = NULL,
  return_df = FALSE,
  ...
\mathcal{L}
```
#### Arguments

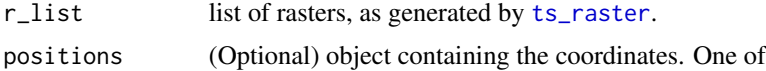

<span id="page-7-0"></span>

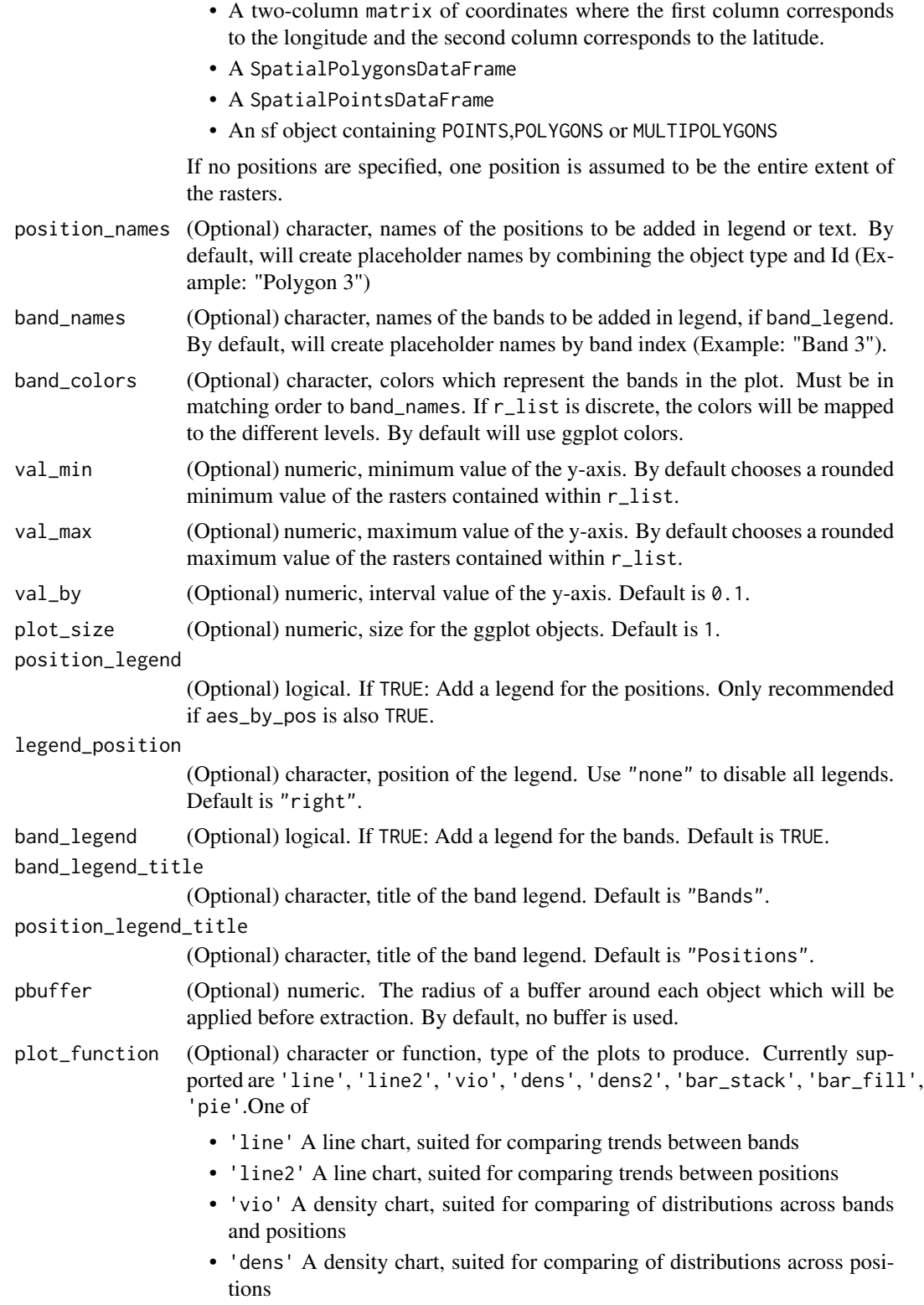

<span id="page-9-0"></span>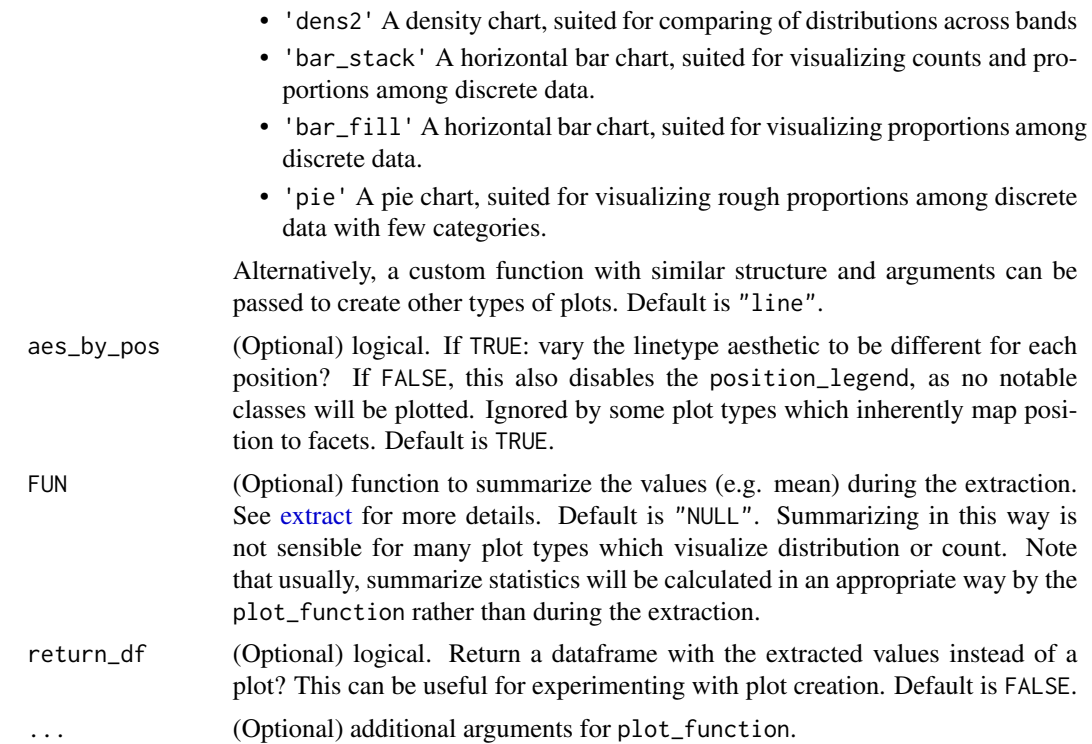

#### Details

Values are extracted using [extract](#page-0-0) and plotted on a [ggplot.](#page-0-0) The type of the ggplot is specified by plot\_function. Currently supported are "line" and "violin" as well as custom functions which accept similar inputs. The function may fail for large polygons and long time series. Be aware that if [ts\\_raster](#page-13-1) is used with fade, interpolation may be used to generate raster values.

#### Value

A list of ggplots, one for each element of r\_list.

#### Author(s)

Johannes Mast

#### See Also

[ts\\_raster](#page-13-1)

#### Examples

```
#' #Setup
library(rtsVis)
# Load example dataset at a greatly increased interval
x_list <- MODIS_SI_ds[seq(1,length(MODIS_SI_ds),30)]
x_dates <- do.call(c, lapply(MODIS_SI_ds,attr,"time") )[seq(1,length(MODIS_SI_ds),30)]
```

```
#Fill NAs
x_list_filled <- ts_fill_na(x_list)
#Make a sequence of output dates, double the length of input dates
out_dates <-seq.POSIXt(from = x_dates[1],
                      to = x_dates[length(x_dates)],length.out = length(x_dates)*2 )
#For each output date, interpolate a raster image from the input files
r_list_out <- ts_raster(r_list = x_list_filled,
                       r_times = x_dates,
                       out_times = out_dates,
                       fade_raster = TRUE)
#Create the frames
# as from the desired layers
r_frames \leq ts_makeframes(x_list = r_flist_out, samplesize = 10,
                         l\_indices = c(1, 4, 3)# Create a line plot from the data extracted over points
points <- SI_positions$points #Polygons of Slovenian municipalities covered by the raster
flow_frames_point_line <- rtsVis::ts_flow_frames(r_list = r_list_out,
position_names = c("Ljubljana","Ivancna Gorica","Dolenjske Toplice","Loski Potok"),
band_names = c("620 - 670","841 - 876","459 - 479","545 - 565"),
 positions = points,
 band_colors = c("firebrick3","darkorchid3","dodgerblue3","olivedrab3"),
          band_legend_title = "Wavelength [nm]",
          position_legend_title = "Obcina",
          legend_position = "bottom",
          position_legend = FALSE,
          band_legend=TRUE,aes_by_pos = TRUE)
#Check one of the frames
flow_frames_point_line[[5]]
# Create a violin plot from the data extracted over polygons
# polygons <- SI_positions$polygons
#flow_frames_poly_vio <-
#rtsVis::ts_flow_frames(r_list = r_list_out,
# position_names = c("Radece","Ljubljana","Kocevje"),
# band_names = c("620 - 670","841 - 876","459 - 479","545 - 565"),
# positions = polygons,
# band_colors = c("firebrick3","darkorchid3","dodgerblue3","olivedrab3"),
# band_legend_title = "Wavelength [nm]",
# position_legend_title = "Obcina",
# position_legend = FALSE,
# legend_position = "left",
# band_legend=TRUE,aes_by_pos = FALSE,
# plot_function = "vio")
#Check one of the frames
# flow_frames_poly_vio[[5]]
```
<span id="page-11-1"></span><span id="page-11-0"></span>

#### Description

Create spatial ggplots of a raster time series

#### Usage

```
ts_makeframes(
 x_list,
 r_type = NULL,
 minq = 0.02,
 maxq = 0.98,
 samplesize = 1000,
 blacken_NA = FALSE,
  l_indices = NULL,
 alpha = NULL,
 hillshade = NULL,
  ...
)
```
#### Arguments

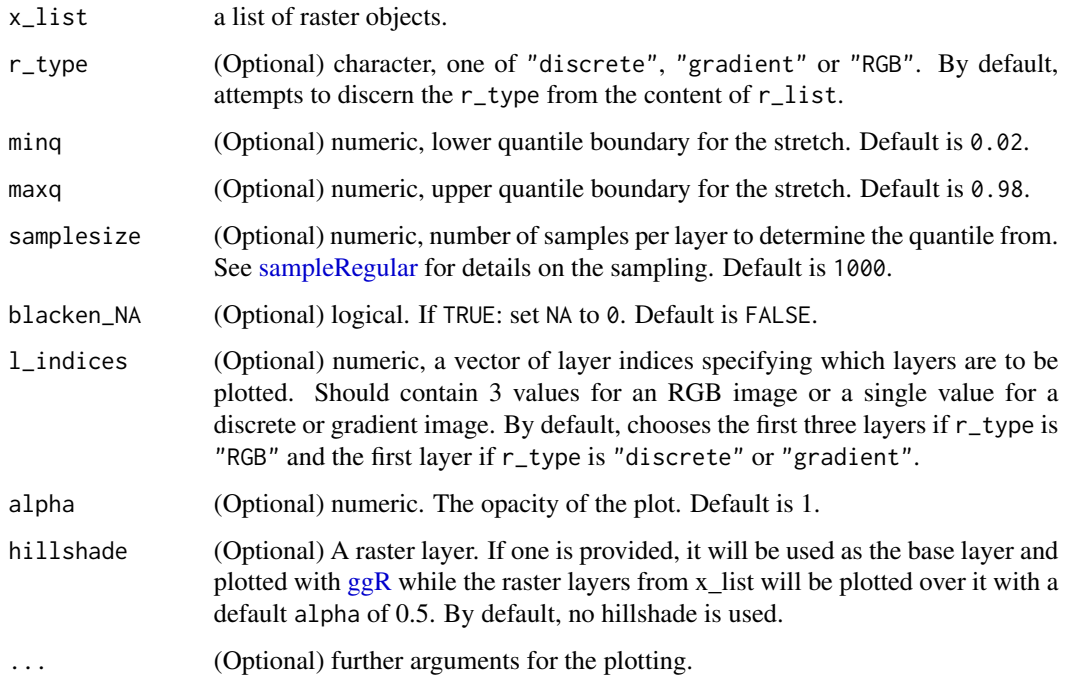

#### <span id="page-12-0"></span>ts\_makeframes 13

#### Details

A linear percent stretch will be applied to each band to improve contrast. #

$$
(X - Low_{in}) * \frac{((High_{out} - Low_{out})}{(High_{in} - Low_{in}))} + Low_{out}
$$

# The stretch parameters #  $High_{out}, Low_{out}, High_{in}, Low_{in}$  # are calculated separately for each band based on the minq and maxq which are first applied to samplesize regular samples (see [sam](#page-0-0)[pleRegular\)](#page-0-0) of each individual layer. From these, across all layers belonging to a certain band, the minimum and maximum values are taken as the stretching parameters for the linear stretch, which is performed using [rescaleImage.](#page-0-0) Discrete r\_types will not be stretched. To further enhance the plots, consider using functionalities implemented in **moveVis**, (see <http://movevis.org/>). For example, a northarrow may be added to all frames using [add\\_northarrow.](#page-0-0)

#### Value

A list of ggplots

#### Author(s)

Johannes Mast

#### Examples

```
#Setup
# Load example dataset at a greatly increased interval
x_list <- MODIS_SI_ds[seq(1,length(MODIS_SI_ds),25)]
x_dates <- do.call(c, lapply(MODIS_SI_ds,attr,"time") )[seq(1,length(MODIS_SI_ds),25)]
#Fill NAs
x_list_filled <- ts_fill_na(x_list)
#Make a sequence of output dates, double the length of input dates
out_dates <-seq.POSIXt(from = x_dates[1],
                         to = x_d \text{ates}[\text{length}(x_d \text{ates})], \text{length}.\text{out} = \text{length}(x_d \text{ates}) \times 2)#For each output date, interpolate a raster image from the input files
r_list_out <- ts_raster(r_list = x_list_filled,
                          r_times = x_dates,
                          out_times = out_dates,
                          fade_raster = TRUE)
#Create the frames
# as from the desired layers
r_frames <- ts_makeframes(x_list = r_list_out,samplesize = 10,
                            l\_indices = c(1, 4, 3)
```
#### Description

This function assembles a raster time series by assigning or interpolating input rasters to a target time series.

#### Usage

```
ts_raster(
  r_list,
  r_times,
  out_times = NA,
  fade_raster = FALSE,
  ...,
  verbose = TRUE
\lambda
```
#### Arguments

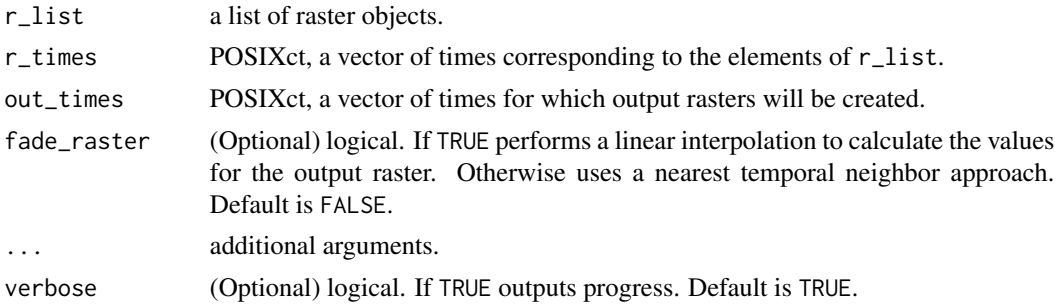

#### Value

a list of raster objects.

#### Author(s)

Jakob Schwalb-Willmann, Johannes Mast

#### Examples

#### #Setup

```
library(rtsVis)
# Load example dataset at a greatly increased interval
x_list <- MODIS_SI_ds[seq(1,length(MODIS_SI_ds),30)]
x_dates <- do.call(c, lapply(MODIS_SI_ds,attr,"time") )[seq(1,length(MODIS_SI_ds),30)]
```
ts\_raster 15

```
#Fill NAs
x_list_filled <- ts_fill_na(x_list)
#Make a sequence of output dates, double the length of input dates
out_dates <-seq.POSIXt(from = x_dates[1],
                      to = x_data[length(x_data)], length.out = length(x_data) > 2 )
#For each output date, interpolate a raster image from the input files
r_list_out <- ts_raster(r_list = x_list_filled,
                       r_times = x_dates,
                       out_times = out_dates,
                       fade_raster = TRUE)
```
# <span id="page-15-0"></span>Index

∗ datasets MODIS\_SI\_ds, [2](#page-1-0) SI\_positions, [2](#page-1-0) add\_gg, *[4](#page-3-0)* add\_northarrow, *[13](#page-12-0)* add\_text, *[4](#page-3-0)* approxNA, *[7](#page-6-0)* coordinates, *[3](#page-2-0)* extract, *[10](#page-9-0)* ggplot, *[10](#page-9-0)* ggR, *[12](#page-11-0)* MODIS\_SI\_ds, [2](#page-1-0) rescaleImage, *[13](#page-12-0)* sampleRegular, *[12,](#page-11-0) [13](#page-12-0)* SI\_positions, [2](#page-1-0) ts\_add\_positions\_to\_frames, [3](#page-2-0) ts\_copy\_frametimes, [6](#page-5-0) ts\_fill\_na, [7](#page-6-0) ts\_flow\_frames, [8](#page-7-0) ts\_makeframes, *[3](#page-2-0)*, [12](#page-11-0) ts\_raster, *[8](#page-7-0)*, *[10](#page-9-0)*, [14](#page-13-0)